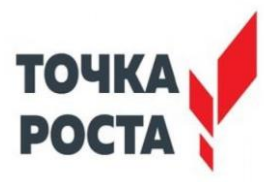

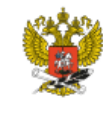

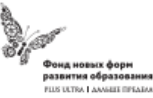

Муниципальное казённое общеобразовательное учреждение «Андийская средняя общеобразовательная школа №2»

Согласовано: руководитель центра цифрового и гуманитарного профилей «Точка роста»

\_\_\_\_\_\_\_\_\_\_\_\_\_\_\_ Болачова П.Г. 31 » 08 2022 год

Утверждаю: директор школы

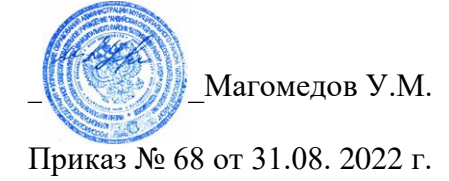

# **Программа дополнительного образования научнотехнической направленности**

# **«SCRATСH программирование»**

**Направленность:** научно-техническая **Уровень:** базовый **Возраст обучающихся:** 10-18 лет

Программа разработана учителем информатики: Магомедов У.М.

Год составления: 2022

#### **1.1 Пояснительная записка**

Программа «Scratch программирование» разработана в соответствии с требованиями нормативных документов:

- ФЗ РФ от 29.12.2012 г. № 273-ФЗ «Об образовании в Российской Федерации»

- Указ Президента РФ от 7.05.2012 г. № 599 «О мерах по реализации государственной политики в области образования и науки»

- Концепция развития дополнительного образования детей, утверждена распоряжением Правительства РФ от 4 сентября 2014 г. № 1726-р

- Приказ Минобрнауки РФ от 29.08.2013 г. № 1008 «Об утверждении Порядка организации и осуществления образовательной деятельности по дополнительным общеобразовательным программам»

- Примерные требования к содержанию и оформлению образовательных программ дополнительного образования детей (письмо Минобрануки РФ от 11.12.2006 № 06-1844)

- Постановление Главного государственного санитарного врача РФ от 4.07.2014 г. № 41 «Об утверждении СанПиН 2.4.4.3172-14 «Санитарно-эпидемиологические требования к устройству, содержанию и организации режима работы образовательных организаций дополнительного образования детей»

- Методические рекомендации по проектированию дополнительных общеразвивающих программ, Письмо Минобрнауки РФ от 18.11.2015

Настоящая программа составлена на основе:

- Программы для общеобразовательных учреждений: Информатика. 2-11 классы: методическое пособие / составитель М.Н. Бородин. – 2-е изд. – М.: БИНОМ. Лаборатория знаний, 2015».
- Проектная деятельность школьника в среде программирования Scratch. Рындак В. Г., Дженжер В. О., Денисова Л. В.

# **Направленность программы:**научно-техническая

**Актуальность программы**состоит в том, что мультимедийная среда Scratch позволяет сформировать у учащихся интерес к программированию, отвечает всем современным требованиям объектно-ориентированного программирования. Среда Scratch позволяет сформировать навыки программирования, раскрыть технологию программирования. Изучение языка значительно облегчает последующий переход к изучению других языков программирования. Преимуществом Scratch, среди подобных сред программирования, является наличие версий для различных операционных систем, к тому же программа является свободно распространяемой, что немало важно для образовательных учреждений.

**Новизна программы** заключается в том, что Scratch не просто язык программирования, а еще и интерактивная среда, где результаты действий визуализированы, что делает работу с программой понятной, интересной и увлекательной.

**Отличительные особенности программы**: Программа является многоуровневой, модульной. Уровни отличаются сложностью разрабатываемых проектов.

**Адресат программы**: Программа ориентирована наобучающихся возрастной категории 10- 13 лет, имеющих базовый уровень владения ИКТ.

**Объем и срок освоения программы**: Программа рассчитана на 70 академических часов. **Форма обучения:**- очная. Режим занятий, периодичность и продолжительность занятий Программа «Scratch программирование» может проводиться в течение учебного года в объеме 2 - 4 часа в неделю или во время пришкольного лагеря в объеме 4 часа в день.

#### **1.2 Цели и задачи программы**

#### **Цель программы:**

**-** сформировать у учащихся базовые представления о языке программированияScratch; организовать проектную деятельность творческого характера.

**Задачи программы.**

Обучающие:

- овладеть навыками составления алгоритмов;

- сформировать навыки разработки, тестирования и отладки несложных программ;

- сформировать представление о профессии «программист»;

- познакомить с понятием проекта и алгоритмом его разработки;

- сформировать навыки разработки проектов: анимированных открыток, интерактивных историй, игр, обучающих программ, мультфильмов и

интерактивных презентаций.

#### Развивающие:

- способствовать развитию критического, алгоритмического и творческого мышления;

- развивать внимание, память, наблюдательность, познавательный интерес;

- развивать умение работать с компьютерными программами и

дополнительными источниками информации;

- развивать навыки планирования проекта.

Воспитательные:

- формировать положительное отношение к информатике и ИКТ;

- развивать самостоятельность;

- формировать умение демонстрировать результаты своей работы.

# **1.3 Содержание программы**

# **Учебный план**

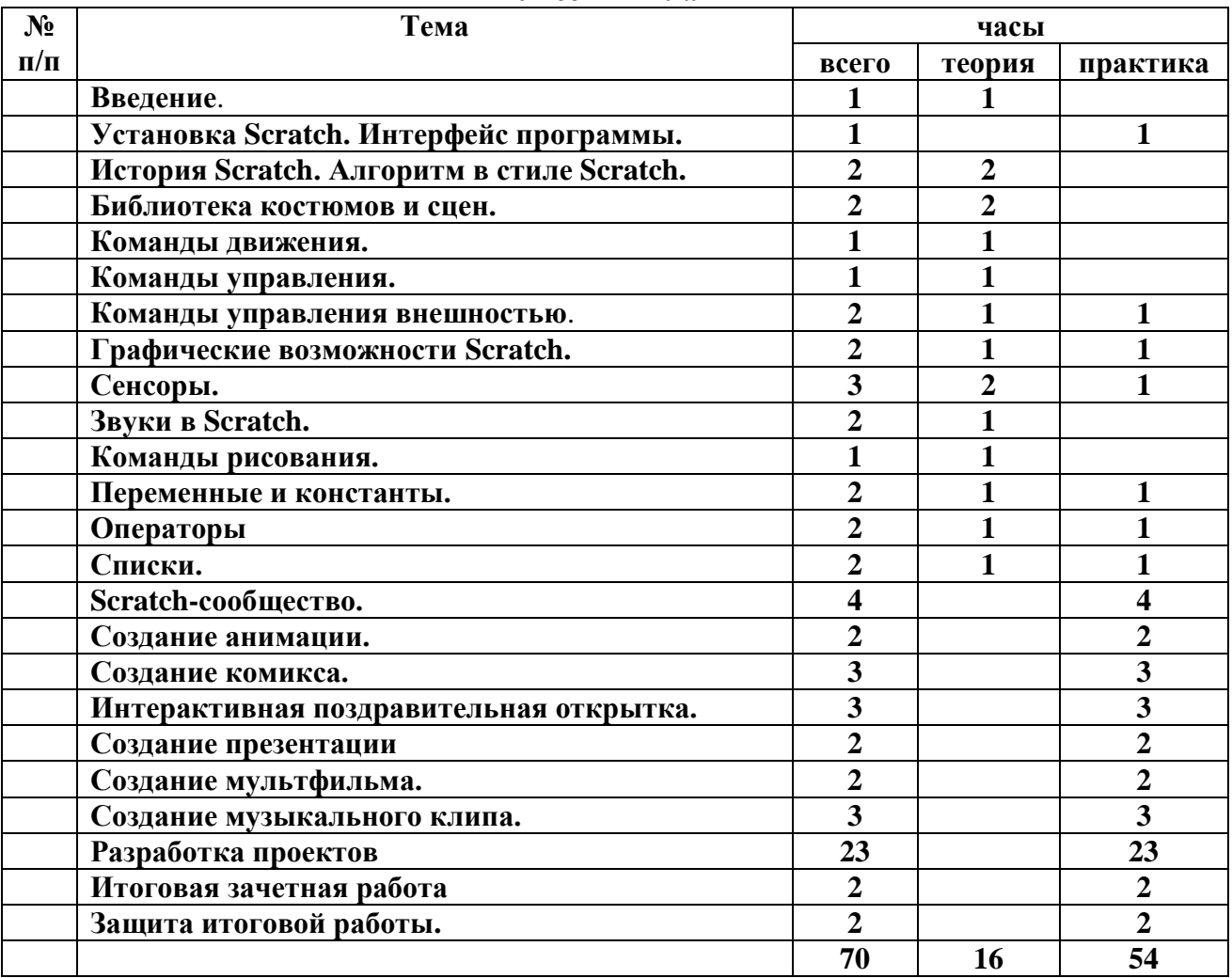

# **Содержание курса дополнительного образования, с указанием форм организации и видов деятельности**

# **Введение**. **1 ч.**

Цели и задачи курса; влияние работы с компьютером на организм человека, его физическое состояние. Правила работы и требования охраны труда при работе на ПК, правила поведения и ТБ в кабинете информатики; демонстрация возможностей Scratch.

# **1. Установка Scratch. Интерфейс программы. 1 ч.**

Этапы установки Scratch. Основные элементы интерфейса программы Scratch. Создание, сохранение и открытие проектов. Сообщество Scratch.Знакомство с интерфейсом. Путешествие в сообщество Scratch.

# **2. История Scratch. Алгоритм в стиле Scratch. 2 ч.**

Алгоритмы. Виды алгоритмов. Способы записи алгоритмов.Создание алгоритма первого проекта на Scratch.

# **3. Библиотека костюмов и сцен. 2 ч.**

Спрайт, операция со спрайтами, выбор костюмов.Практическая работа «Смена костюмов спрайта. Создание анимации по смене костюмов». Творческие задания для одаренных детей.

# **4. Команды движения. 1 ч.**

Команды движения (синий ящик).Проект «Анимация. Кот бегает».

# **5. Команды управления. 1 ч.**

Команды управления (оранжевый ящик). Управление спрайтами.

# **6. Команды управления внешностью**.**2 ч.**

Команда внешность (фиолетовый ящик). Создание анимации с одним спрайтом.

# **7. Графические возможности Scratch. 2 ч.**

Редактирование изображений. Создание собственных объектов. Импорт изображений. Экспорт спрайтов и их использование в проектах. Построение графических изображений.

Проект «Дискотека».

# **8. Сенсоры. 3 ч.**

Команды управления – контроля (желтый ящик).Проект «Анимация с сенсорами».

# **9. Звуки в Scratch. 1 ч.**

Вставка звуковых файлов. Программная обработка звуковых сигналов.Музыкальный синтезатор.

# **10. Команды рисования. 1 ч.**

Спрайты умеют рисовать. Перо, размер, цвет, оттенок, блок случайных чисел, блок печати копий.Рисование рисунка.

# **11. Переменные и константы. 2 ч.**

Переменные и их виды. Правила использования переменных в языке Scratch. Основные арифметические операции.Калькулятор.

# **12. Операторы. 2 ч.**

Ящик с операторами. Анимация «Случайные числа».

# **13. Списки. 2 ч.**

Создание списков в Scratch. Программируем тест.

# **14. Scratch-сообщество. 4 ч.**

Регистрация на сайте. Публикация проектов Scratch. Работа в личном пространстве на Scratchсайте. Вступление в группу. Авторские права. Регистрация и публикация проектов.

# **15. Создание анимации. 2 ч.**

Создание анимации в среде Scratch. Создание сложной анимации с несколькими спрайтами.

# **16. Создание комикса. 3 ч.**

Создание комикса в среде Scratch. Создание комикса с несколькими спрайтами.

# **17. Интерактивная поздравительная открытка. 3 ч.**

Создание интерактивной открытки в среде Scratch. Создание открытки.

# **18. Создание презентации. 2 ч.**

Создание презентаций в среде Scratch. Создание презентации.

# **19. Создание мультфильма. 2 ч.**

Инструменты для создания мультфильма в среде Scratch. Создание мультфильма.

#### **20. Создание музыкального клипа. 3 ч.**

Создание клипа в среде Scratch. Создание клипа.

# **21. Разработка проектов. 23 ч.**

Разработка проекта. Подготовка материала. Работа с выбранным проектом.

#### **22. Итоговая зачетная работа. 2 ч.**

# **23. Защита итоговой работы. 2 ч.**

Публикация проекта на сайте Scratch.

# **1.4 Планируемые результаты**

В результате изучения программы «Scratch программирование»учащиеся развивают личностные, регулятивные, коммуникативные и познавательные универсальные учебные действия (УУД), составляющие психолого-педагогическую и инструментальную основы формирования:

**Личностные -**широкие познавательные интересы, инициатива и любознательность, мотивы познания и творчества; готовность и способность учащихся к саморазвитию и реализации творческого потенциала в духовной и предметно-продуктивной деятельности за счет развития их образного, алгоритмического и логического мышления;

- готовность к повышению своего образовательного уровня и продолжению обучения с использованием средств и методов информатики и ИКТ;
- интерес к информатике и ИКТ, стремление использовать полученные знания в процессе обучения другим предметам и в жизни;
- способность связать учебное содержание с собственным жизненным опытом и личными смыслами, понять значимость подготовки в области информатики и ИКТ в условиях развития информационного общества;
- готовность к самостоятельным поступкам и действиям, принятию ответственности за их результаты; готовность к осуществлению индивидуальной и коллективной информационной деятельности;
- способность к избирательному отношению к получаемой информации за счет умений ее анализа и критичного оценивания; ответственное отношение к информации с учетом правовых и этических аспектов ее распространения;
- способность и готовность к принятию ценностей здорового образа жизни за счет знания основных гигиенических, эргономических и технических условий безопасной эксплуатации средств ИКТ.
- широкие познавательные интересы, инициатива и любознательность, мотивы познания и творчества; готовность и способность учащихся к саморазвитию и реализации творческого потенциала в духовной и предметно-продуктивной деятельности за счет развития их образного, алгоритмического и логического мышления;
- готовность к повышению своего образовательного уровня и продолжению обучения с использованием средств и методов информатики и ИКТ;
- интерес к информатике и ИКТ, стремление использовать полученные знания в процессе обучения другим предметам и в жизни;
- способность связать учебное содержание с собственным жизненным опытом и личными смыслами, понять значимость подготовки в области информатики и ИКТ в условиях развития информационного общества;
- готовность к самостоятельным поступкам и действиям, принятию ответственности за их результаты; готовность к осуществлению индивидуальной и коллективной информационной деятельности;
- способность к избирательному отношению к получаемой информации за счет умений ее анализа и критичного оценивания; ответственное отношение к информации с учетом правовых и этических аспектов ее распространения;
- способность и готовность к принятию ценностей здорового образа жизни за счет знания основных гигиенических, эргономических и технических условий безопасной эксплуатации средств ИКТ

**Метапредметные**владение умениями организации собственной учебной деятельности, включающими: целеполагание как постановку учебной задачи на основе соотнесения того, что уже известно, и того, что требуется установить;

- планирование определение последовательности промежуточных целей с учетом конечного результата, разбиение задачи на подзадачи, разработка последовательности и структуры действий, необходимых для достижения цели при помощи фиксированного набора средств;
- прогнозирование предвосхищение результата;
- контроль интерпретация полученного результата, его соотнесение с имеющимися данными с целью установления соответствия или несоответствия (обнаружения ошибки);
- коррекция внесение необходимых дополнений и корректив в план действий в случае обнаружения ошибки;
- оценка осознание учащимся того, насколько качественно им решена учебнопознавательная задача;
- владение основными универсальными умениями информационного характера: постановка и формулирование проблемы;
- поиск и выделение необходимой информации, применение методов информационного поиска;
- структурирование и визуализация информации; выбор наиболее эффективных способов решения задач в зависимости от конкретных условий;
- самостоятельное создание алгоритмов деятельности при решении проблем творческого и поискового характера;
- владение основами продуктивного взаимодействия и сотрудничества со сверстниками и взрослыми: умение правильно, четко и однозначно сформулировать мысль в понятной собеседнику форме;
- умение осуществлять в коллективе совместную информационную деятельность, в частности при выполнении проекта;
- умение выступать перед аудиторией, представляя ей результаты своей работы с помощью средств ИКТ;
- использование коммуникационных технологий в учебной деятельности и повседневной жизни.

**Предметные**умение использовать термины «информация», «сообщение», «данные», «алгоритм», «программа»; понимание различий между употреблением этих терминов в обыденной речи и в информатике;

- умение составлять линейные, разветвляющиеся и циклические алгоритмы управления исполнителями на языке программирования Скретч;
- умение использовать логические значения, операции и выражения с ними;
- овладение понятиями класс, объект, обработка событий;
- умение формально выполнять алгоритмы, описанные с использованием конструкций ветвления (условные операторы) и повторения (циклы), вспомогательных алгоритмов;
- умение создавать и выполнять программы для решения несложных алгоритмических задач в программе Скретч;
- умение использовать готовые прикладные компьютерные программы и сервисы;
- навыки выбора способа представления данных в зависимости от постановленной задачи.

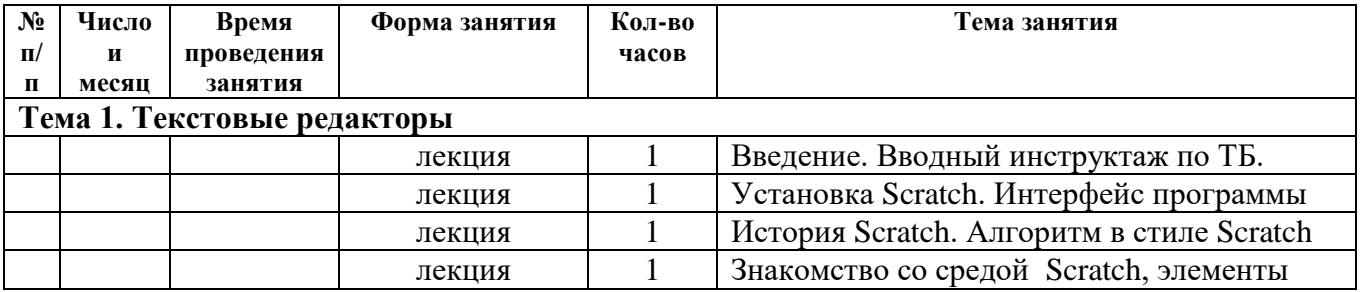

#### **2. Комплекс организационно-педагогических условий 2.1 Календарный учебный график**

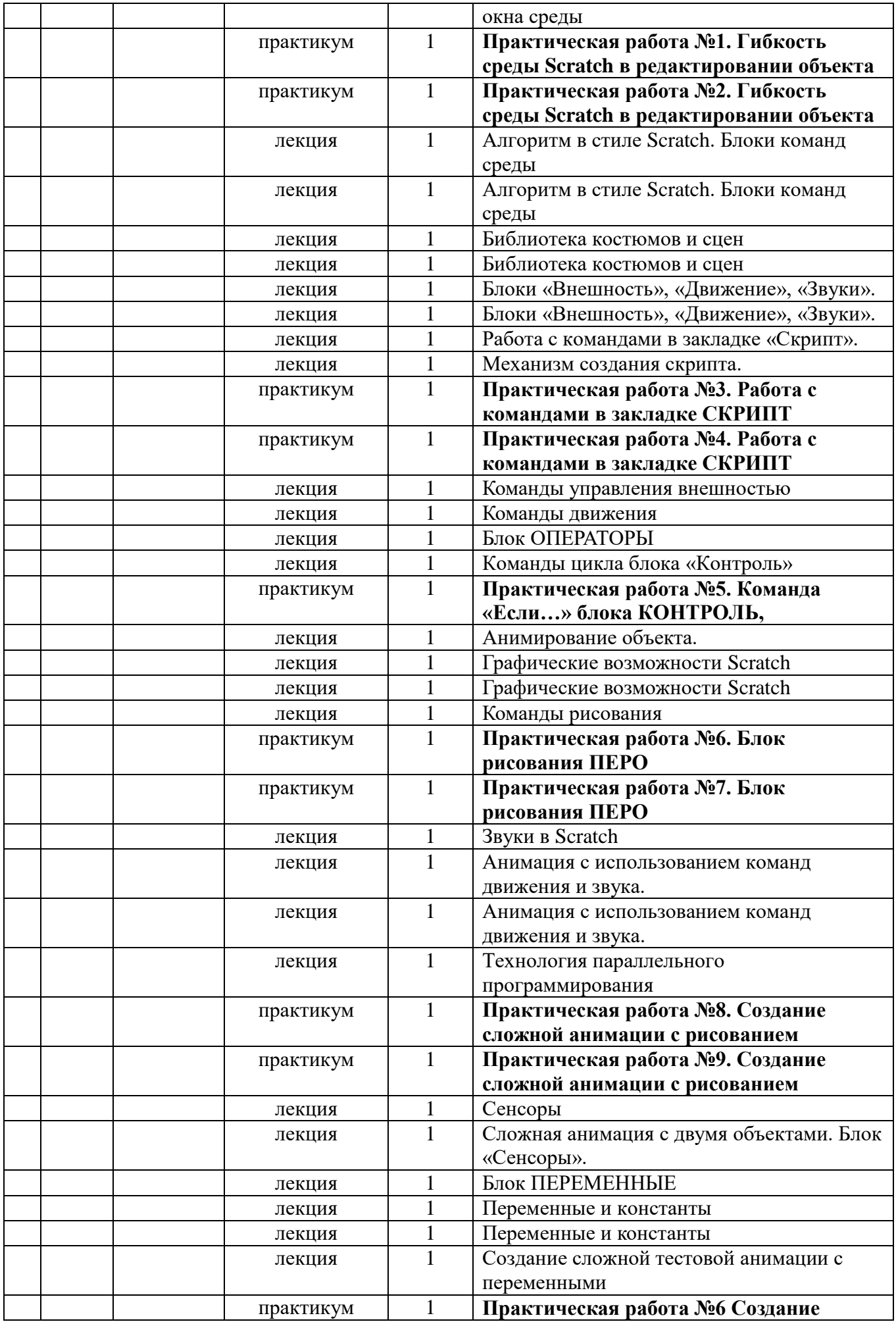

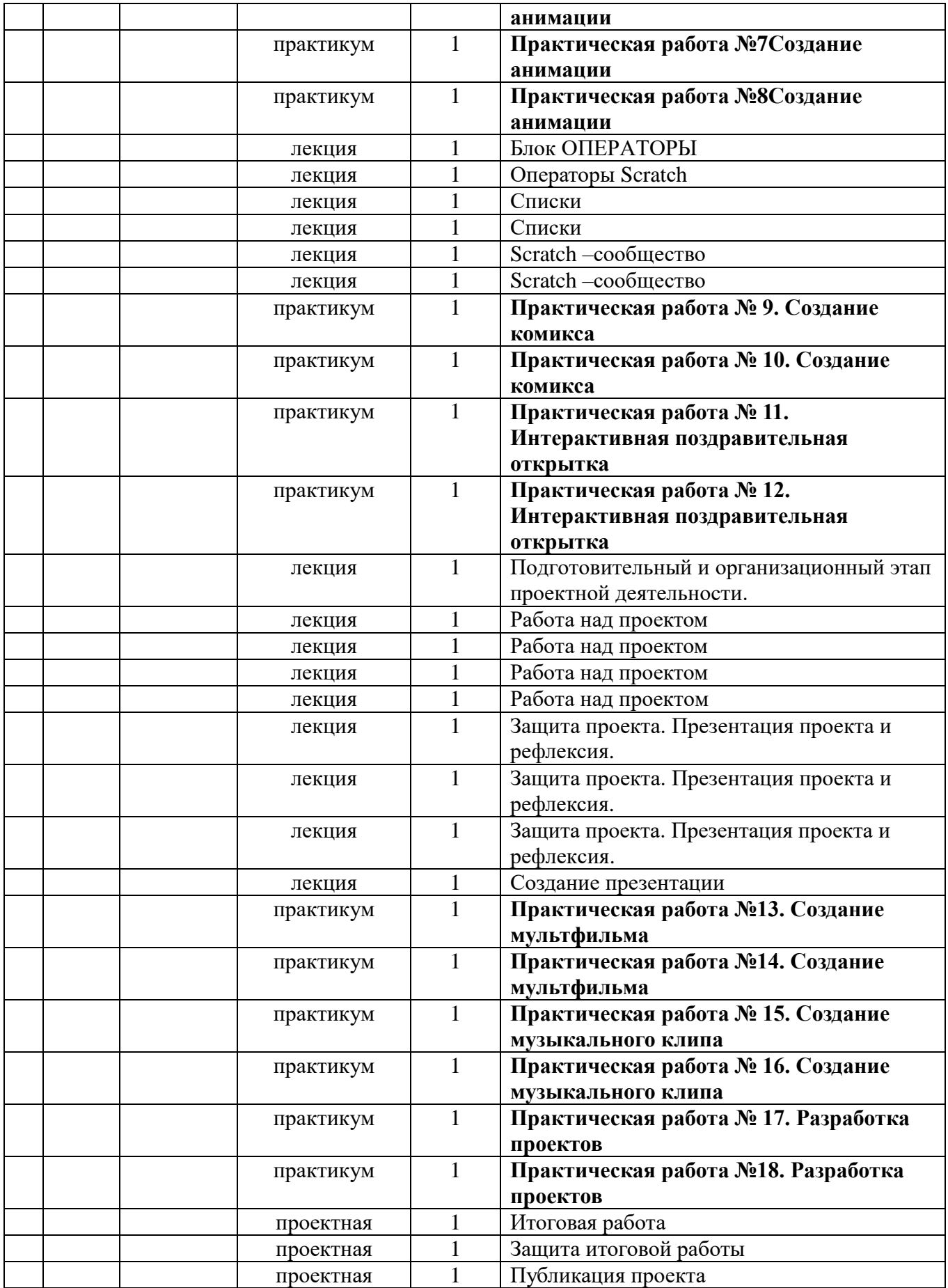

# **2.2 Условия реализации программы**

#### **Материально-техническое обеспечение программы:**

- персональные компьютеры с программным обеспечением, оснащенные выходом в Интернет;
- многофункциональная установка (принтер, сканер, копир);
- программное обеспечение (Scratch);
- проектор;
- маркерная доска.

# **2.3 Формы аттестации**

#### **Формы оценки уровня достижений обучающегося**

Для контроля и самоконтроля за эффективностью обучения применяются методы:

- текущие (контроль усвоения материала планируется осуществлять путем устного и письменного опроса, практических и творческих работ, путем использования игровой формы

проведения контроля знаний в виде ребусов,);

- тематические (контрольные вопросы, промежуточные задания);
- итоговые (проект).

# **Формы фиксации образовательных результатов**

- Для фиксации образовательных результатов в рамках курсаиспользуются:
- электронноепортфолио работ учащихся на сайте Scratch.mit.edu;

- отзывы обучающихся по итогам занятий и итогам обучения

# **Формы предъявления и демонстрации образовательных результатов:**

- защита проектов

#### **Формы подведения итогов реализации программы**

- педагогическое наблюдение;
- педагогический анализ выполнения обучающимися учебных заданий;
- защита проектов;
- активность обучающихся на занятиях и т.п.

# **2.4 Оценочные материалы**

# **Критерии оценивания обучающихся по курсу**

На курсе дополнительного образования «Scratch программирование» действует безоценочная система. Содержание и объем материала, подлежащего проверке, определяется программой. При проверке усвоения материала выявляются полнота и прочность усвоения учащимися теории, а также умение применять ее на практике в знакомых и незнакомых ситуациях. Основными формами проверки знаний, умений и навыков учащихся являются:

- завершенные практические работы,
- самостоятельная работа,
- устный опрос.

# **Методы определения результата**

Для определения достижений и результатов прохождения программы используются:

- педагогическое наблюдение;
- оценка продуктов творческой деятельности учащихся;
- выступление учащегося с сообщением, докладом по теме, определенной учителем или самостоятельно выбранной;
- беседы, опросы

Результативность обучения обеспечивается применением различных форм, методов иприемов, которые тесно связаны между собой и дополняют друг друга. В ходе практическойдеятельности педагог тактично контролирует, советует, направляет учащихся. Большая частьзанятий отводится практической работе, по окончании которой проходит обсуждение и анализ

# Стартовый контроль

Определяет наличие у учащихся умений и навыков, позволяющих им сразу приступить к обучению на курсе:

- умение работать в браузере;
- наличие электронной почты;
- регистрация в Scratch.

Текущий контроль

Текущий контроль осуществляется с целью оперативного управления учебным процессом и его коррекции.

Текущий контроль уровня усвоения материала осуществляется по результатам выполнения учащимися заданий по каждому разделу курса. Задания составлены с учетом возраста учащихся.

При безоценочной системе курса итоговый контроль по разделам курса может реализуется в форме итогового задания или проекта, которые позволяют определить достижение планируемых результатов.

Итоговый контроль

Функция итогового контроля заключается в определении полноты освоения содержания программы.

Итоговый контроль включает:

- выполнение заданий по пройденным темам;
- творческие задания;
- индивидуальные или групповые проектные работы;
- личностно или социально значимые практические работы.

Основное требование к указанным выше работам – комплексный характер. При их выполнении ученик должен проявить все знания и умения, приобретенные на курсе.

#### **2.5 Методические материалы**

В помощь ученикам предполагается использовать раздаточный материал в виде карточек с опорными сигналами, опросные листы для тренировки, составления опорного конспекта и получения обратной связи.

Для мотивации, в качестве демонстрации, а также обучения используется открытый банк работ, накопленный сообществом Scratch.

Методика преподавания курса предусматривает проведение по каждой новой теме теоретического занятия, выполнение учащимися самостоятельного практического задания на каждом уроке. Содержание задания определяется учителем для каждого ученика индивидуально, с учетом возможностей, интересов и склонностей ребенка. Сложность практической работы ученик выбирает сам. Прохождение курса сопровождается созданием учащимися проектов по предлагаемым темам.

#### **Формы организации образовательного процесса**

Формы организации деятельности: коллективные, индивидуальные.

Методы обучения:

- словесные методы (лекция, объяснение),

- демонстративно-наглядные (демонстрация работы в программе, схем,скриптов),

- проектные методы (разработка проекта по схеме, моделирование,планирование деятельности),

- объяснительно - иллюстративные (методыобучения, при использовании которых, учащиеся воспринимают и усваиваютготовую информацию),

- поисковые (решение поставленной задачи совместно спедагогом, участие детей в коллективном поиске),

- исследовательские(самостоятельная творческая работа).

# **Литература**

# *Для учителя:*

1.Цветкова М.С., Богомолова О.Б. Программа курса по выбору «Творческие задания в среде программирования Скретч», изданной в сборнике «Информатика. Математика. Программы внеурочной деятельности для начальной и основной школы: 3-6 класс»/ М.С.Цветкова, О.Б.Богомолова. – М.: БИНОМ. Лаборатория знаний, 2013.

2.Рындак В. Г., Дженжер В. О., Денисова Л. В. Проектная деятельность школьника в среде программирования Scratch: учебно-методическое пособие / В. Г. Рындак, В. О. Дженжер, Л. В. Денисова. — Оренбург: Оренб. гос. ин-т. менеджмента, 2009. — 116 с.: ил.

3. Пашковская Ю.В. Творческие задания в среде Scratch: рабочая тетрадь для 5-6 классов/ Ю.В.Пашковская. – М.: БИНОМ. Лаборатория знаний, 2014.

4.Электронное приложение к рабочей тетради Пашковской Ю.В. «Творческие задания в среде Scratch» размещено на сайте [http://www.metodist.lbz.ru](http://www.metodist.lbz.ru/)

5. Патаракин Е.Д. Руководство для пользователя среды Scratch. Версия 2.0, 2007г.

# *Для ученика:*

1. Пашковская Ю.В. Творческие задания в среде Scratch: рабочая тетрадь для 5-6 классов/ Ю.В.Пашковская. – М.: БИНОМ. Лаборатория знаний, 2014.

2.Электронное приложение к рабочей тетради Пашковской Ю.В. «Творческие задания в среде Scratch» размещено на сайте http://www.metodist.lbz.ru

3. Патаракин Е.Д. Руководство для пользователя среды Scratch. Версия 2.0, 2007г.

#### *Перечень Интернет-ресурсов и других электронных информационных источников*

- [http://scratch.mit.edu](http://scratch.mit.edu/)  официальный сайт Scratch
- <http://letopisi.ru/index.php/Скретч> Скретч в Летописи.ру
- <http://setilab.ru/scratch/category/commun> Учитесь со Scratch
- http://socobraz.ru/index.php/Школа Scratch
- [http://scratch.sostradanie.org](http://scratch.sostradanie.org/) Изучаем Scratch
- <http://odjiri.narod.ru/tutorial.html> учебник по Scratch